## Gemeinde Ergersheim

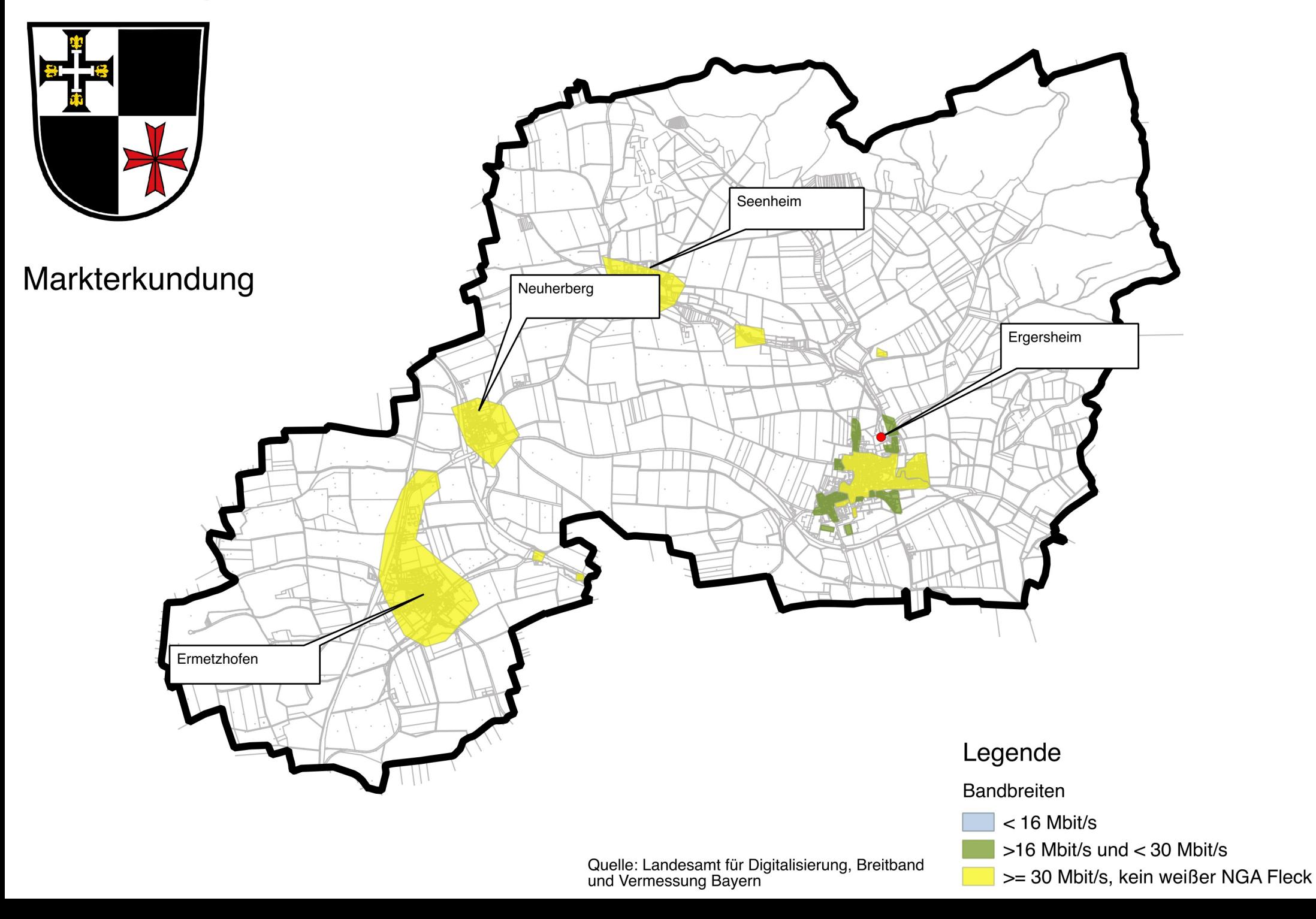